# KRTCOF

ffiliated to Savitribai Phule Pune University & Approved by AICTE New Delhi NASHIK DISTRICT MARATHA VIDYA PRASARAK SAMAJ'S

## Karmaveer Adv. Baburao Ganpatrao Thakare College of Engineering

Udoji Maratha Boarding Campus, Near Pumping Station Road, Gangapur Road, Nashik-422013, Maharashtra - India Phone: +91 253-2571439, 2314319, Fax: 0253-2317016 email: principal@kbtcoe.org website: www.kbtcoe.org

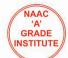

#### ADMISSION PROCEDURE 2018 - 2019 FIRST YEAR ENGINEERING

| Step 1  | Visit college website (www.kbtcoe.org) for admission instructions. Read the admission procedure step by step carefully. |  |
|---------|----------------------------------------------------------------------------------------------------|--|
| Step 2  | Follow all instructions, Call if any query regarding admission process (0253-2571439, 0253-2582891)                     |  |
| Step 3  | Draw DD as per fee structure instructions from Nationalized Bank only .                                                 |  |
| Step 4  | Collect Admission Form from Counter no. 1                                                                               |  |
| Step 5  | Go to counter no. 2 for document verification.                                                                          |  |
| Step 6  | Go to counter no. 3 for generation ERP Student ID & ERP generated online Admission Form.                                |  |
| Step 7  | Go to counter no. 4 for scanning of original documents.                                                                 |  |
| Step 8  | Go to counter no. 5 to submit the DD and collect fee receipt                                                            |  |
| Step 9  | Go to counter no. 6 for Admission Confirmation.                                                                         |  |
| Step 10 | Commencement of Academic Session Monday, 1 Aug 2018                                                                     |  |

#### NASHIK DISTRICT MARATHA VIDYA PRASARAK SAMAJ'S

### Karmaveer Adv. Baburao Ganpatrao Thakare College of Engineering

Udoji Maratha Boarding Campus, Near Pumping Station Road, Gangapur Road, Nashik-422013, Maharashtra - India Phone: +91 253-2571439, 2314319, Fax: 0253-2317016 email: principal@kbtcoe.org website: www.kbtcoe.org

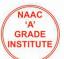

#### ADMISSION PROCEDURE 2018 - 2019 FIRST YEAR ENGINEERING

ffiliated to Savitribai Phule Pune University

& Approved by AICTE New Delhi

| Steps to be completed by student |                          | Signing<br>Authority |
|----------------------------------|--------------------------|----------------------|
| Step 1                           | ADMISSION FORM           | Sign                 |
| Step 2                           | DOCUMENT VERIFICATION    | Sign                 |
| Step 3                           | ERP ID GENERATION        | Sign                 |
| Step 4                           | DOCUMENT SCANNING        | Sign                 |
| Step 5                           | FEE COLLECTION / RECEIPT | Sign                 |
| Step 6                           | ADMISSION CONFIRMATION   | Sign                 |

... Congratulations ...